# Fighting charsets and encodings

#### ● Kore Nordmann

- International PHP Conference
	- Mainz, 29.10.08

KoreNordmann - Presentation

#### About me

- Kore Nordmann [<kore@php.net>](mailto:kore@php.net)
- Long time PHP developer
- Regular speaker, author, etc.
- Studies computer science in Dortmund
- Consultancy and software development
- Active open source developer:
	- eZ Components, arbit, PHPUnit, Torii, PHPillow, KaForkL, Image 3D, WCV, ...

# Agenda

- **Terms**
- Usage in PHP
- HTTP & HTML
- Databases

KoreNordmann - Presentation

## The problem

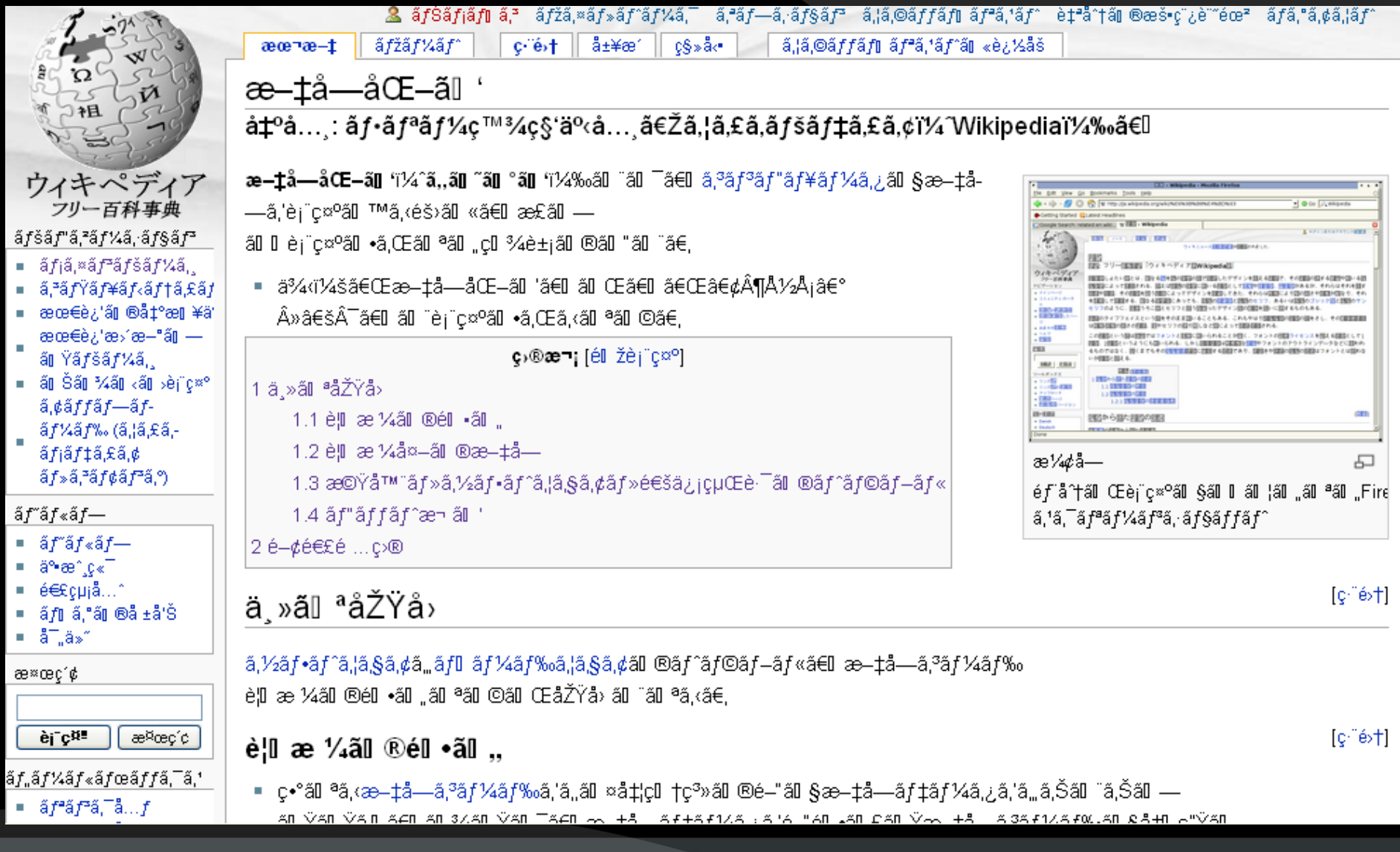

# **Terms**

- Character vs. Byte
	- Character: a
	- Byte: 01100001, \x61
- **Character set** 
	- Defines a set of characters
- **Encoding** 
	- Defines a mapping from characters to byte(s)
- **Collations**

# Multibyte encoding

- Multibyte encodings map a character to *multiple* bytes
	- Character:  $\odot$
	- UTF-8 encoded: 0xE2 0x98 0xAF
	- UTF-16 encoded: 0x26 0x2F

# Unicode vs. UTF-8 / UTF-16 / …

Unicode collects "all" characters worldwide

$$
\bullet \mathsf{a}\text{-}\mathsf{Z} \ \overset{\scriptscriptstyle\wedge}{\equiv}\ \mathscr{L}_{\text{D}} \ \overset{\scriptscriptstyle\wedge}{\approx}\ \ \text{iff} \ \ \text{iff} \ \ \mathbb{R} \ \vdash
$$

- Unicode encodings: UTF-8, UTF-16, UTF-32, UCS2, UCS4, …
	- UTF-\* differ in the amount of used bytes

# Why is UTF-8 so popular?

- Same encoding for ASCII character set
	- ISO-8859-\* compatible for \x00-\x7f
- Variable length results in low overhead for common western texts
- **Encodes full unicode**

## How to determine the encoding?

- What is the encoding of some string?
	- Theoretically *impossible* to know.
	- There are several single byte encodings using the full byte range.
	- Multibyte encodings like UTF-16 or UCS2 use the full byte range.

#### How to guess the encoding.

- If you know the content...
	- Perform statistical analysis on byte sequences
- **Check for UTF-8 characteristics:**

```
\bullet \quad (\wedge ( ? :\sqrt{\times 00-\sqrt{x7}} [\xc0-\xdf][\x80-\xff] |
     [\xe0-\xef][\x80-\xff]{2} |
     [\xf0-\xf7][\x80-\xff]{3}
  )*$)x
```
# String transliteration

- Required for conversions between charsets
	- Destination charset knows less characters the source charset
		- $f.e.: UTF-8 => ASCII$
- Example:
	- <?php \$string = "Some string: äöü?"; echo iconv( "UTF-8", "ASCII//TRANSLIT", \$string ); // Output: Some string: aeoeue?

# Usage in PHP

- **Encoding of strings in PHP?** 
	- **None.**

KoreNordmann - Presentation

# Encoding in PHP

- No encoding / charset information is maintained.
- Strings are arrays of bytes, *not characters*.
	- PHP 6 is totally different.

# Change encoding of a string

- **Problems with encoding conversions** 
	- **Character set incompabilities**
	- Invalid characters in source string
- **Possibilities in PHP** 
	- iconv(), mb convert encoding()
		- Available encodings may be system dependent
	- utf8 encode() / utf8 decode()
		- Only: ISO 8859-1  $\leftrightarrow$  UTF-8
		- No transliteration, unknown characters result in "?"

#### Iterating characterwise

```
\langle?php
$string = 'Some string?';$fixed = iconv( UTF-8', UTF-32', Sstring);$chars = strlen( $fixed );
for (schar = 0; schar < schar s; schar += 4){
     echo iconv( 'UTF-32', 'UTF-8', 
               substr( $fixed, $char, 4 )
          ), \frac{1}{\sqrt{2}}}
```
#### // Output: Some string?

# String length

- **Bytes or characters?**
- Length in bytes: strlen()
- Length in chharacters:
	- int iconv strlen ( string str [, string charset] )
	- int mb strlen ( string str [, string encoding] )

# Encodings in PHP applications

- Ensure same encoding in whole application
	- **Input**
	- **Services**
	- Storage backend
	- **Output**
- No "strange" characters anymore.

# HTTP & HTML

● Most common input & output layer

KoreNordmann - Presentation

# User input encodings

- The browser *generally* sends user input in application encoding
	- Application encoding determined by:
		- header( 'Content-Type: text/html; charset=utf-8' );
			- <meta

 http-equiv="Content-Type" content="text/html; charset=utf-8" />

# Specify form encoding

- You can explicitely specify the form encoding, like:
	- <form ... accept-charset="UTF-8">
- But it won't help that much...
	- IE does not care at all
	- Site: UTF-8, Input encoding: ISO-8859-15
		- Opera, Firefox, Konqueror(, Lynx)
	- Manually changed site encoding still affects user input

#### From encoding: The example

```
● <form ... accept-charset="$encoding">
    <legend>Test form using $encoding</legend>
    <input type="hidden" name="form"
            value="$encoding" />
    <input type="hidden" name="hidden_input"
            value="öäü" />
    <label>Input string
      <input type="text" name="user_input"
              value="öäüß\triangleq (by user)" />
    </label>
    <label>
      Submit
      <input type="submit" value="Submit" />
    </label>
</form>
```
#### Form encoding: The results

 $\boldsymbol{\hat{p}}\boldsymbol{\hat{p}}\boldsymbol{\hat{p}}$ 0000☠  $Firefox/3.0.3$ ISO-8859-15 öäü  $Firefox/3.0.3$ **UTF-16** öäüß öäü  $Firefox/3.0.3$ UTF-8 öäüß 000  $00008#9760$ ; 0pera/9.61 ISO-8859-15 öäü **Opera/9.61 UTF-16** öäüß UTF-8 öäü öäüß **Opera/9.61** Konqueror/4.1 ISO-8859-15 222  $00008#9760$ ;  $\overline{0\overline{a}}\overline{u}$ Konqueror/4.1 UTF-8 öäüß ISO-8859-15 öäü öäüß **MSIE 7.0** öäü MSIE 7.0 öäüß **UTF-16** oauß<sup>?</sup> **MSIE 7.0** UTF-8 öäü öäü  $00008#9760$ ;  $Firefox/3.0.3$ **UTF-8/ISO** ö0¤0¼  $Firefox/3.0.3$  $ISO-8859-15/1$ 2

#### Handle user input

- Determine supported encodings of client
	- Accept-Charset header
		- *Not* Accept-Encoding
	- $iso-8859-1$ , utf-8, utf-16,  $*;q=0.1$
	- Send all proper encoding headers
- Remove invalid characters in input handler
	- *Always validate user input*

#### Sanitize user input

- Convert to your application encoding
	- iconv( 'utf-8', 'utf-8//IGNORE', \$input );
	- iconv( \$clientEncoding, 'utf-8//TRANSLIT', \$input );
- Might throw warnings on invalid input
- Check for same legth after conversion

# HTML Output

- With unicode encodings there is no need for "HTML-Entities"
	- XML-Entities of course still required.
- htmlspecialchars() has an encoding parameter

 $\leq$  <?php var dump( htmlentities( 'Ü' ) ); // string(9) "Ã?"

var dump( htmlspecialchars( 'Ü', ENT QUOTES, 'UTF-8' ) );

 $//$  string(2)

KoreNordmann - Presentation

# PHP 6 – Outlook

- Differs between unicode and binary strings
	- Internal encoding (libicu): UCS2
- Input conversions are done by PHP
- (Fast) String character iterators available
- ".Most" functions unicode aware

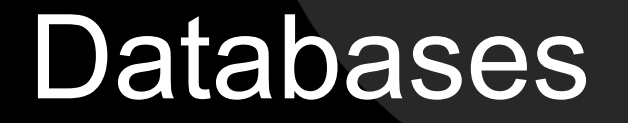

● Do not loose information while storing

KoreNordmann - Presentation

# Example: MySQL

- Most relevant, the connection encoding:
	- my.cnf [mysql] default-character-set=utf8
	- Per connection SET NAMES utf8
	- Connection encoding specifies the query string encoding
		- MySQL internally converts to the table / column encoding

# And the table encoding?

- Should match the expected character set
	- Only use multibyte encodings, if multibyte strings are really expected
		- Often not required for f.e. user names
	- **Otherwise use ASCII** 
		- Requires much less space allocation
		- Set it per column!

#### Works similar in other RDBMS

#### ● PostgreSQL

● SET CLIENT\_ENCODING TO 'UTF-8'; SET NAMES <sup>T</sup>UTF-8';

KoreNordmann - Presentation

#### Resources

- Shameless plug:
	- http://kore-nordmann.de/blog/php\_charset\_encoding\_FAQ.html

KoreNordmann - Presentation

# Thank you.

- Any question?
- **Further remarks?**

KoreNordmann - Presentation